# ECE 2EI4 - Lecture 7

## We will discuss the following topics

- **• Non-inverting amplifier**
- **• Voltage follower**
- **• Low Pass filter**
- **• Integrator**
- **• Two-port representation of amplifier**
- **• Non-ideal non-inverting amplifier**
- **• Gain error**

#### The Non-Inverting Amplifier

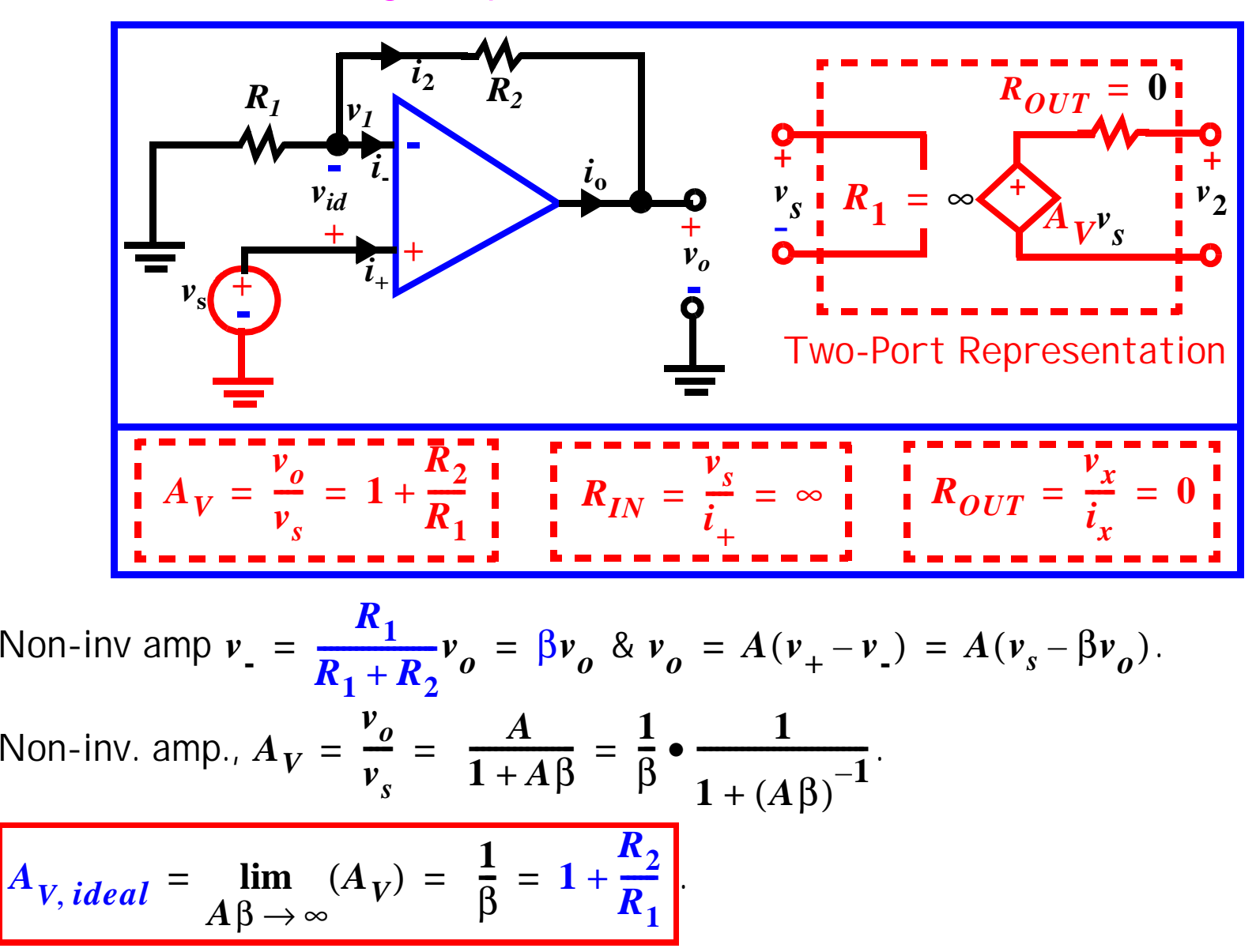

 $\beta$  is the feedback factor. It is the portion of the OP feedback to the IP.

**Lecture 7**

### The Non-Inverting Amplifier

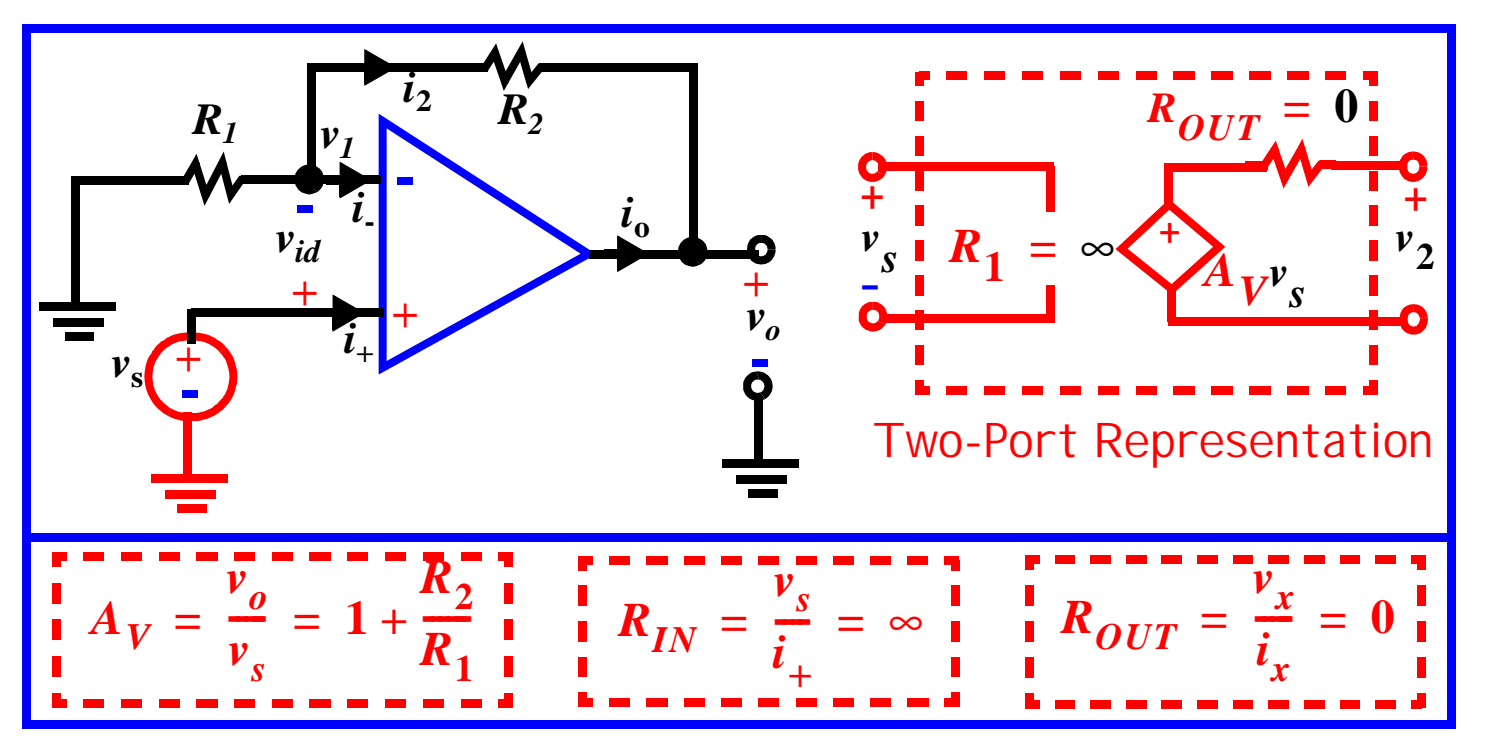

Now  $A_{\,V}^{\,}$  depends only on the ratio of R's. This is important, e.g., R's can vary with temperature, but their ratio remains the same. That is, we can make a stable circuit using unstable components.

Also, OP and IP are in phase with each other (no phase shift).

Explain the unity-gain buffer or voltage follower used for impedance transformation with unity voltage gain.

### The Voltage-Follower or Unity-Gain Amplifier

It is an ideal circuit that does not require any input current and can drive any R**L** without loss of signal.

Found in many sensor and data acquisition applications.

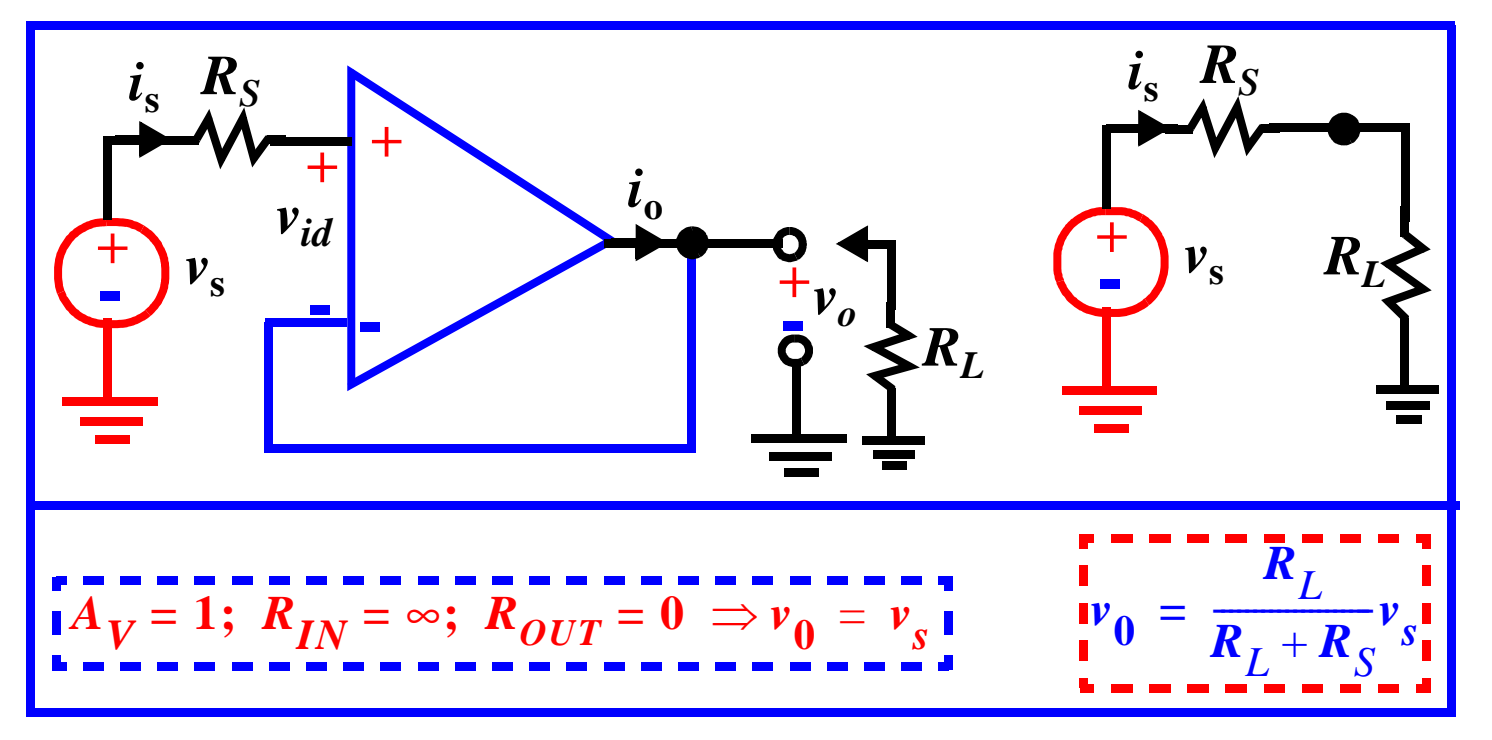

This is a resistance translator. The source delivers no current; dissipates no energy; current and energy absorbed by R<sub>L</sub> is supplied by OA.

| <b>Characteristic</b>                       | <b>Inverting</b> | <b>Non-Inverting</b> | <b>Buffer</b> |
|---------------------------------------------|------------------|----------------------|---------------|
| Voltage Gain $A_V$                          | $-(R_2/R_1)$     | $1 + (R_2/R_1)$      |               |
| <b>Input Resistance <math>R_{IN}</math></b> | Κ,               | $\infty$             | $\infty$      |
| Output Resistance $R_{OUT}$                 |                  |                      |               |

**Table 1: Summary of Ideal Amplifier Characteristics**

Please read - summing, difference & instrumentation amplifiers **(p. 497 - 500)**

#### Example:

What are the voltage gain, input resistance, and output resistance of the following circuit if  $R_1 = 10k\Omega$ ,  $R_2 = 100k\Omega$ , and  $R_3 = 200k\Omega$ ?

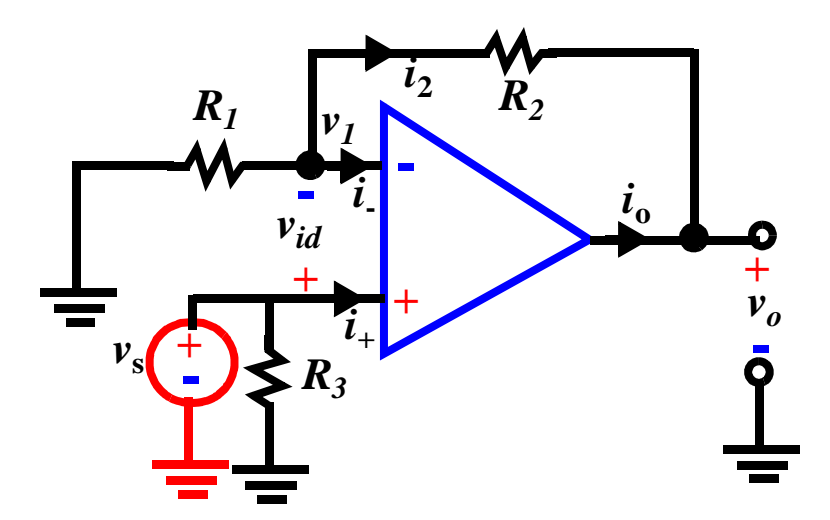

$$
A_V = 1 + \frac{R_2}{R_1} = 1 + \frac{100k}{10k} = 11
$$
  

$$
R_{IN} = R_3 || \infty = R_3 = 200k\Omega
$$
  

$$
R_{OUT} = 0\Omega
$$

#### Low Pass Filter

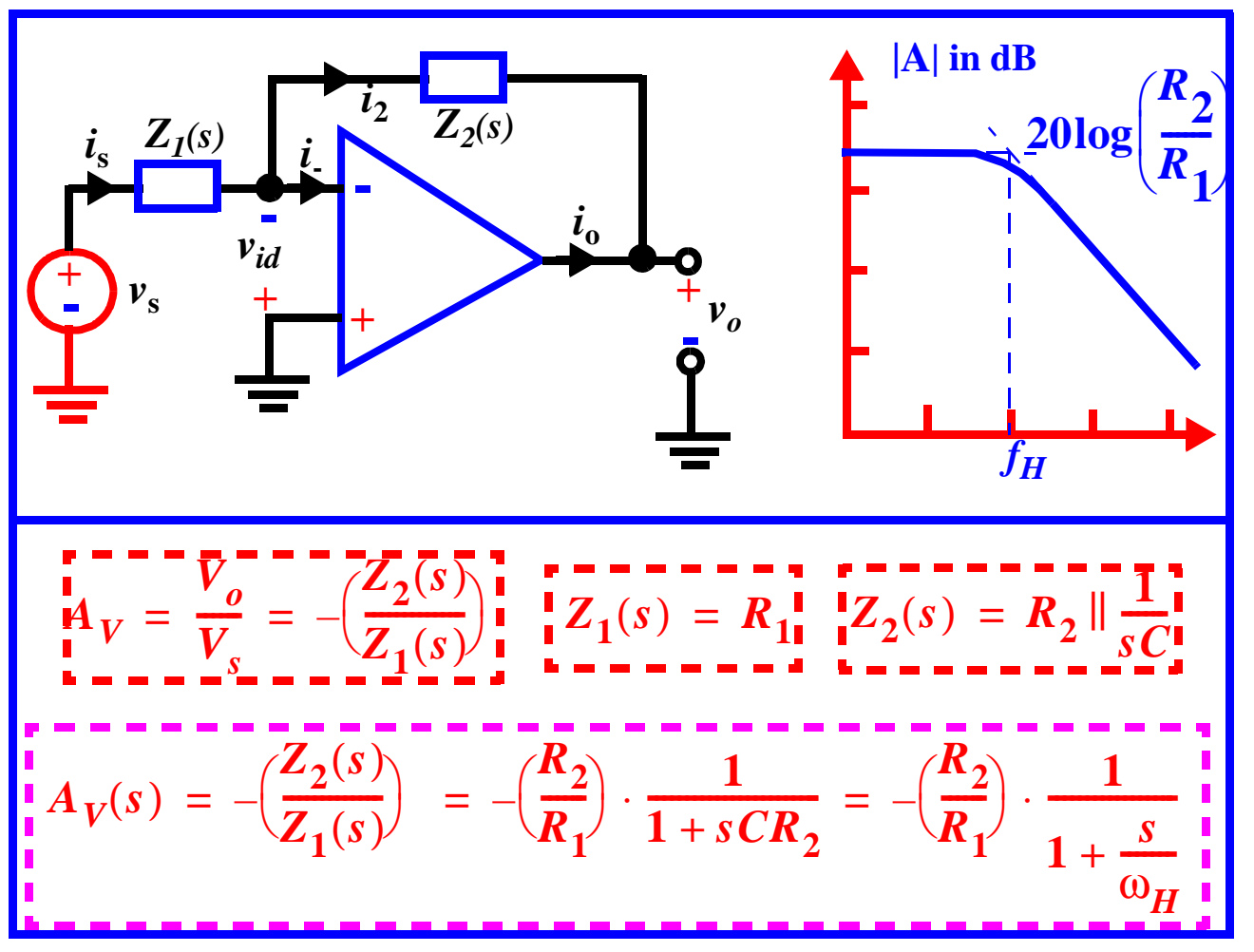

Two design parameters - low frequency gain and 3dB frequency can be set independently since we have 3 parameters - R**<sup>1</sup>**, R**2** and C.

Input resistance  $R_{IN} = R_1$  can be third design parameter.

<code>The 3-dB frequency is  $f_{\bm{H}} = 1/2\pi\bm{R}_2\bm{C}$ . Question: What happens if  $\bm{R}_2\ast\bm{R}_1$ ?</code>

#### Integrator (Please read carefully)

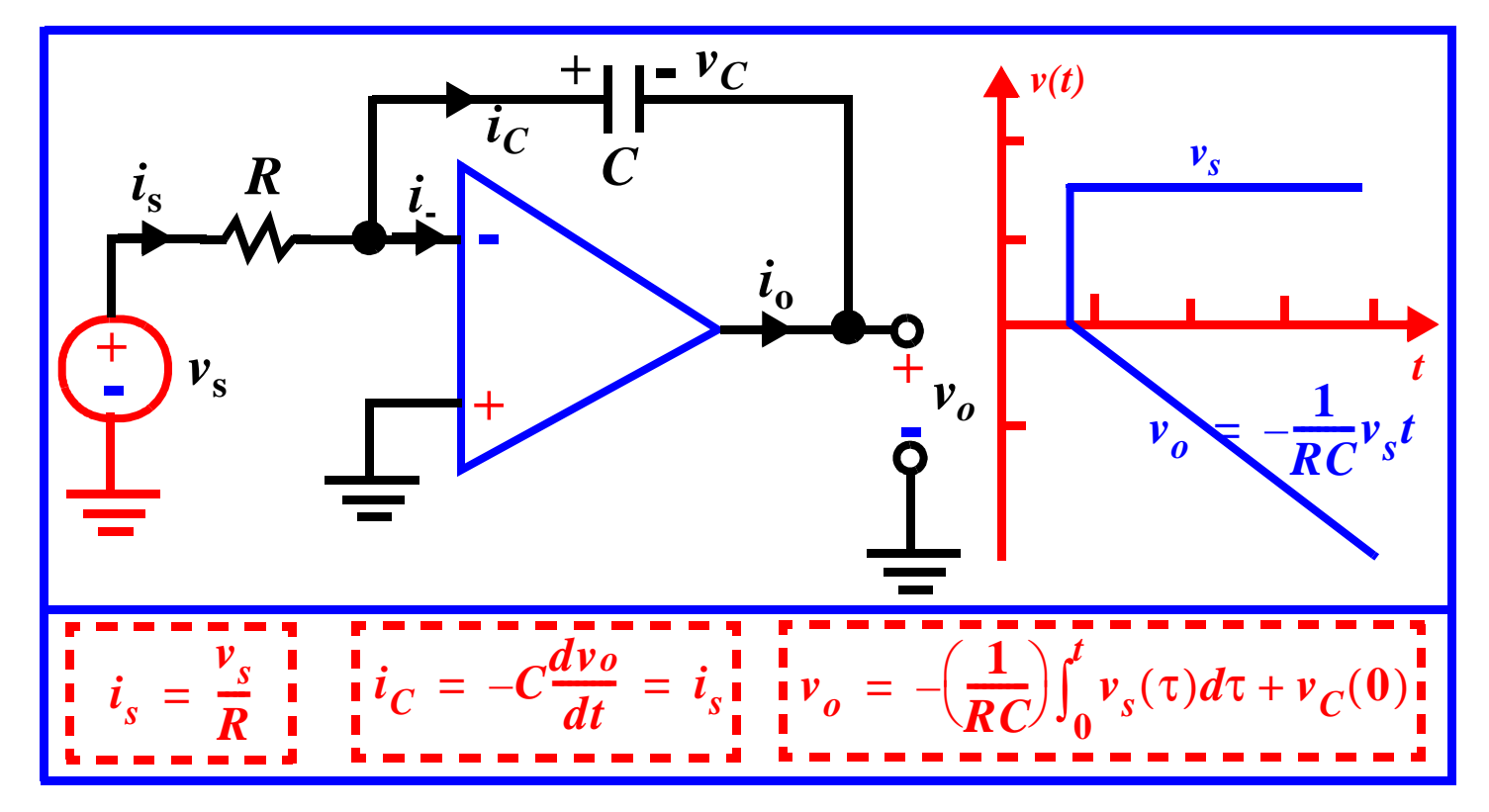

Used in function generators (triangular and sawtooth wave generators), active filters, ADC and analog control.

Two design parameters - R and C.

I nput resistance  $R_{IN} = R_1$  can be third design parameter.

#### Two Port Representations - The Inverting Amplifier

#### (Please read carefully)

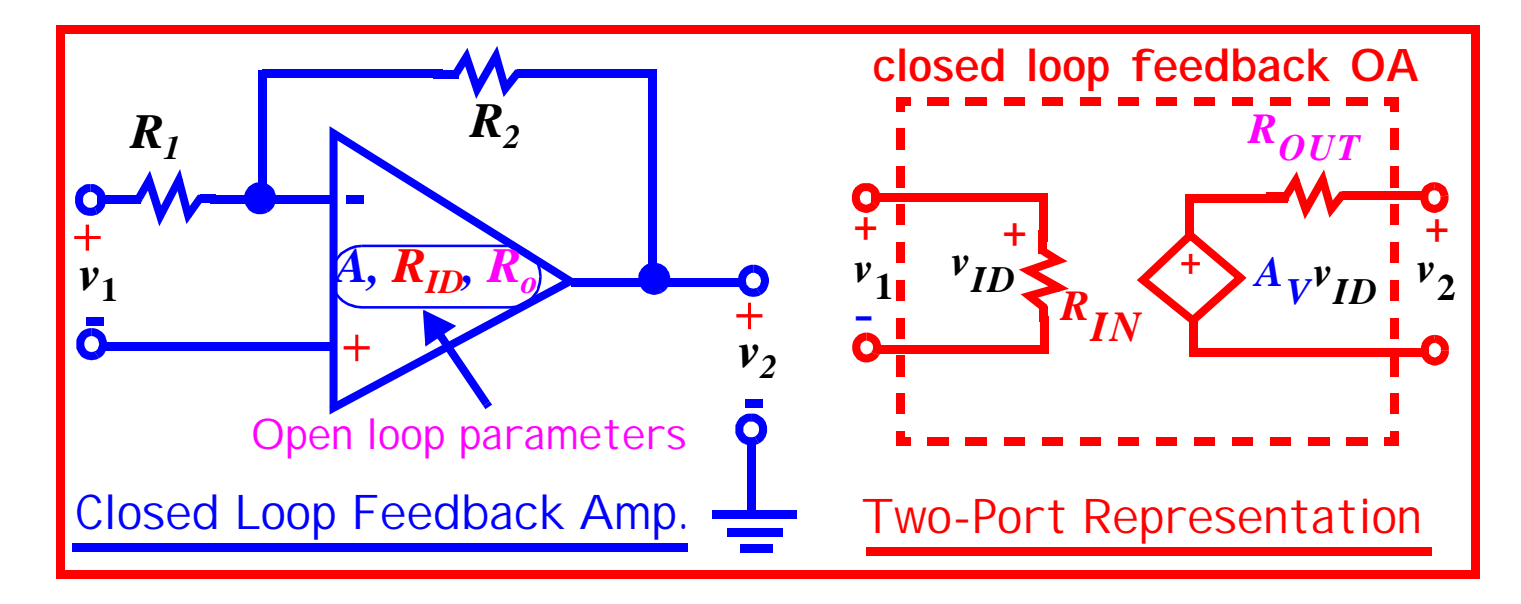

Non-Ideal Non-Inverting Amplifier (Please read carefully)

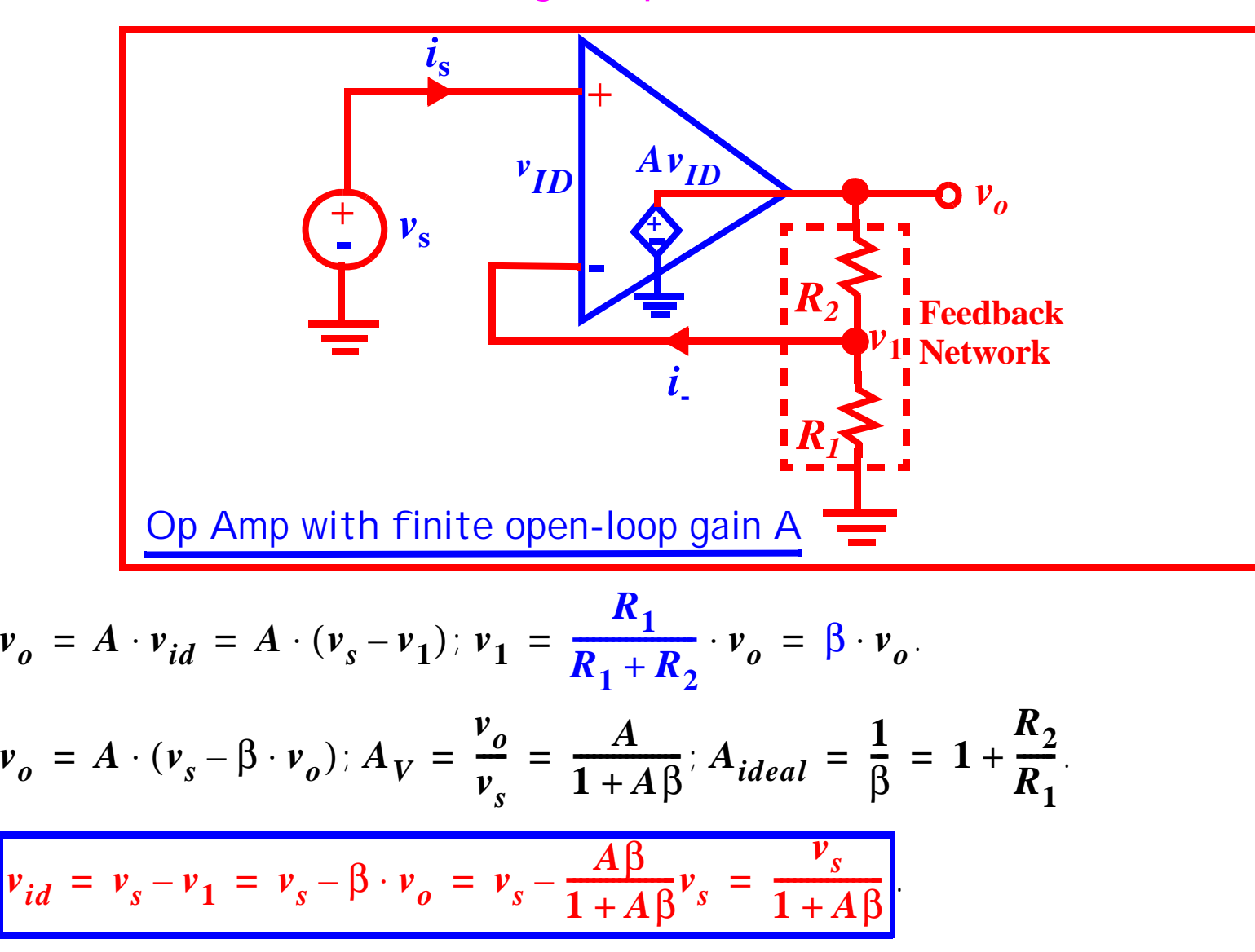

#### Gain Error

Gain Error= Ideal Gain-Actual Gain

Relative Gain Error=(Ideal Gain-Actual Gain)/(Ideal Gain)

$$
GE = \frac{1}{\beta} - \frac{A}{1 + A\beta} = \frac{1}{\beta(1 + A\beta)}
$$

$$
FGE = \frac{\frac{1}{\beta} - \frac{A}{1 + A\beta}}{\beta^{-1}} = \frac{1}{(1 + A\beta)} \approx \frac{1}{A\beta} \text{ for } A\beta \gg 1
$$

Example: For a non-inverting amplifier, find  $v_{\text{id}}$ ,  $v_{\text{o}}$  and FGE if A = 10<sup>5</sup>, β =  $10^{-2}$ ,  $v_s = 100$ mV.

$$
v_{id} = \frac{v_s}{1+A\beta} \approx 100\mu V \text{ Recall } v_{id} = v_s - v_1 = v_s - \beta \cdot v_o = v_s - \frac{A\beta}{1+A\beta}v_s = \frac{v_s}{1+A\beta}.
$$

$$
\nu_o = A_v \times \nu_s \approx 10V \text{ Recall } A_V = \frac{\nu_o}{\nu_s} = \frac{A}{1 + A\beta}
$$

$$
FGE = \frac{1}{(1+A\beta)} \approx 10^{-3}
$$

**Lecture 7**

### PSpice Example

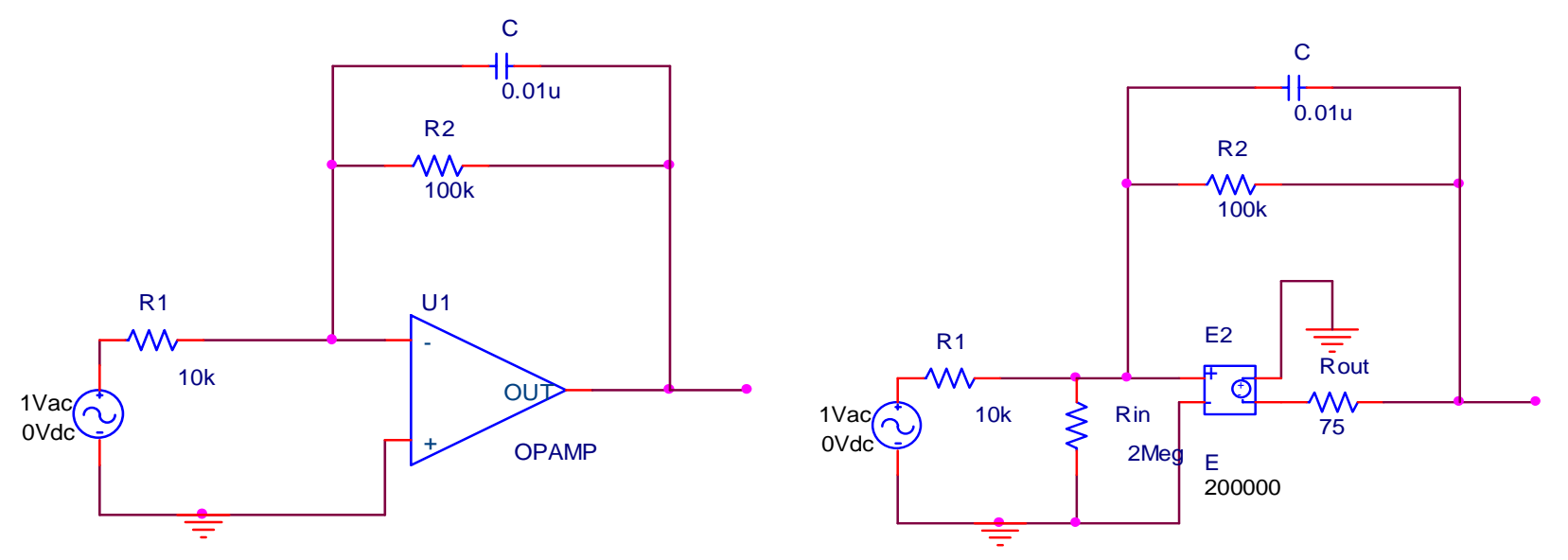

**\*Libraries:** 

**\* Local Libraries :**

**\* From [PSPICE NETLIST] section of C:\Program Files\OrcadLite\PSpice\PSpice.ini file:**

**.lib "nom.lib"** 

**\*Analysis directives:** 

**.AC LIN 50 1 1k**

**.PROBE V(\*) I(\*) W(\*) D(\*) NOISE(\*)** 

- **.INC ".\example3-SCHEMATIC1.net"**
- **\*\*\*\* INCLUDING example3-SCHEMATIC1.net \*\*\*\***

**\* source EXAMPLE3**

- **E\_E2 0 N004843 N00983 0 200000**
- **V\_V7 N042211 0 DC 0Vdc AC 1Vac**

### PSpice Example (Cont'd)

- **R\_Rout N004843 N04056 75**
- **R\_R1 N042211 N00983 10k**
- **R\_Rin 0 N00983 2Meg**
- **C\_C N00983 N04056 0.01u**
- **R\_R2 N00983 N04056 100k**
- **\*\*\*\* RESUMING example3-SCHEMATIC1-Exampl3Profile.sim.cir \*\*\*\***
- **.END**

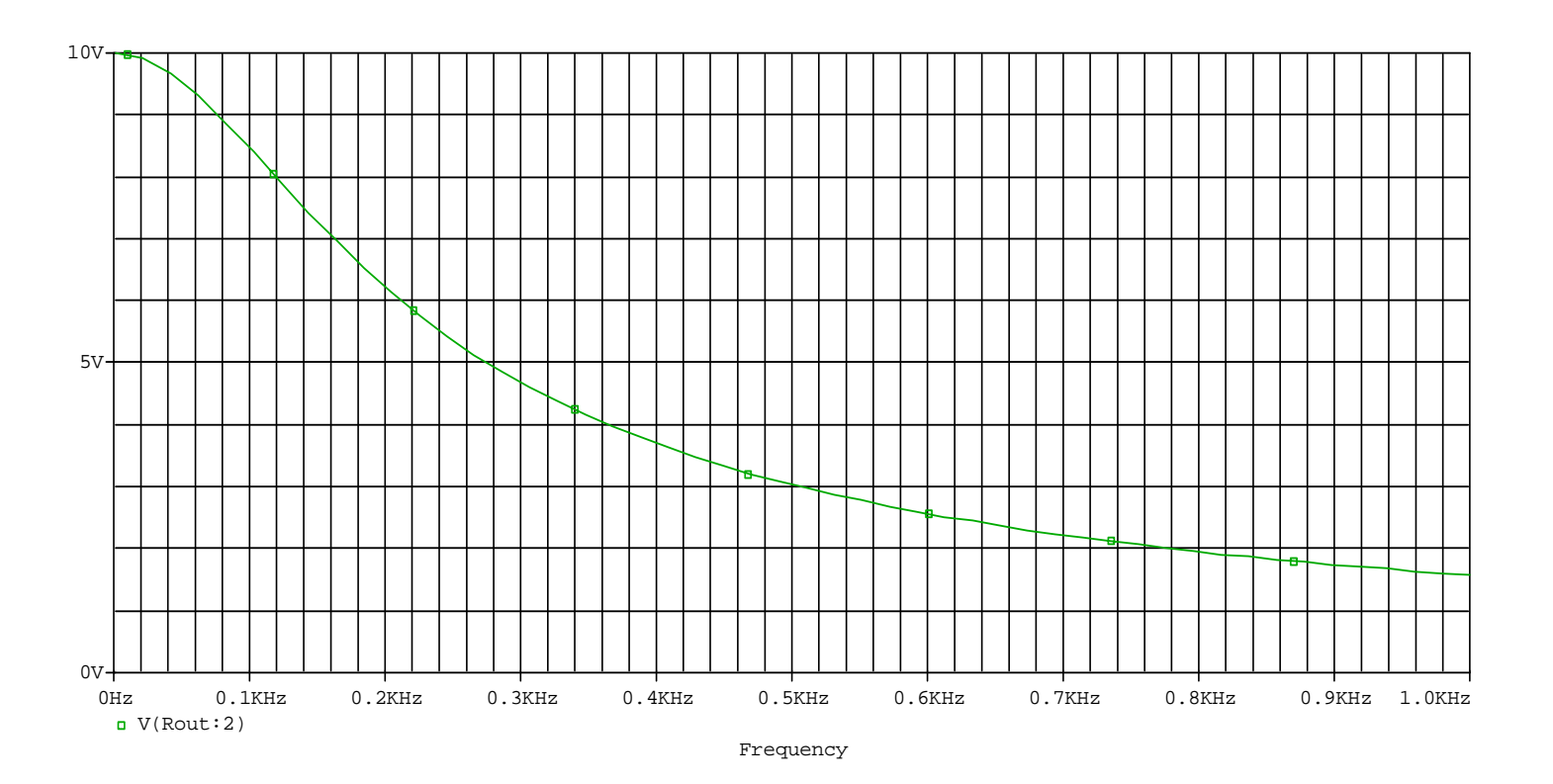